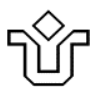

# **UNIVERSIDADE FEDERAL DO ESTADO DO RIO DE JANEIRO**

**Pró-reitoria de Gestão de Pessoas**

**Setor de Formação Permanente**

# **PLANO DE CURSO**

**NOME DO CURSO: Edição de Textos e Planilhas Eletrônicas**

**PROFESSOR: Tom Ribeiro**

**LOCAL DE REALIZAÇÃO: Laboratório da Escola de Informática de Aplicação - CCET**

**ANO: 2019 PERÍODO DE REALIZAÇÃO: 8 a 24 de Julho de 2019, às 2as. 4as e 6as, das 8-12h. CARGA HORÁRIA TOTAL: 24h**

# **PÚBLICO-ALVO**

Este curso se destina a todos os servidores da UNIRIO.

#### **EMENTA**

Utilização do Word e Excel nas tarefas cotidianas da UNIRIO.

Interoperação do Word e Excel com o SIE e outros aplicativos da UNIRIO.

#### **JUSTIFICATIVA**

Assim como o ambiente físico da instituição requer a ambientação dos servidores, o mesmo ocorre em relação ao ambiente de TI. A grande maioria das tarefas administrativas é realizada por meio de computadores o que leva a necessidade de um nivelamento básico dos servidores em relação às tecnologias de TI mais utilizadas na UNIRIO.

#### **OBJETIVO GERAL**

Ao final do curso os alunos estarão capacitados a exercer tarefas de média complexidade com o uso do Word e Excel.

#### **OBJETIVOS ESPECÍFICOS**

- Ensinar a trabalhar com documentos administrativos tais como memorandos, cartas, etc.
- Ensinar a trabalhar malas diretas e com documentos acadêmicos como teses e dissertações.
- Ensinar o trabalho básico com uso do Excel.

# **CONTEÚDO PROGRAMÁTICO**

### **Módulo I – Edição de Textos com o Microsoft Word**

#### **Aula - 1**

- Apresentação dos recursos do MS-Word
	- o Estrutura do MS-Word Orientação a Objetos
	- o Propriedade e Métodos
	- o Área de Trabalho
	- o Recursos Operacionais
	- o Aplicação dos Recursos Operacionais
- Exercícios exploratórios
	- o Formas de exibição da Área de Trabalho
	- o Propriedades e métodos do MS-Word
	- o Propriedades e métodos dos Documentos
	- o Propriedades e métodos das Seções e Páginas
	- o Propriedades e métodos dos Cabeçalhos e Rodapés
	- o Propriedades e métodos dos Parágrafos
	- o Propriedades e métodos das Fontes
	- o Propriedades e métodos das Tabelas
	- o Propriedades e métodos dos Objetos Incorporados
- Exercícios básicos de aplicação
	- o Formatar os exemplos como se pede
- Exercícios avançados de aplicação
	- o Trabalhando com pequenos documentos administrativos
		- Carta de Emissão de Diploma
		- Relatório de Controle de Correspondências
		- Carta de Comunicação de Aprovação no SISU
		- Relação de Aprovados por Curso e Período

### **Aula – 2**

- Interoperação do Word com o SIE usando recursos de Mala Direta
	- o Extraindo dados do SIE
	- o Estrutura da Mala Direta
- Trabalhando com documentos em lote
	- o Cartas
	- o Etiquetas
	- o E-mails
	- o Relatórios
- Exercícios exploratórios
	- o Enviar carta ou e-mail comunicando a emissão de diploma
	- o Preparar controle de envio da correspondência
	- o Enviar cartas somente para os alunos de Bacharelado
	- o Enviar cartas somente para os alunos de Licenciatura Plena
- Exercícios de aplicação
	- o Enviar carta ou e-mail para alunos APV-Aprovados por disciplina
	- o Enviar carta ou e-mail para alunos REP-Reprovados por falta por disciplina
	- o Emitir relação de alunos não aprovados por disciplina

#### **Aula - 3**

- Trabalhando com documentos acadêmicos
	- o Exercícios exploratórios
- **Elementos de um documento acadêmico**
- Capa do documento
- **Estrutura de tópicos**
- Numeração de páginas
- Notas de rodapé
- Índice de ilustrações
- Citações
- **Marcas de revisão**
- **Inserindo um sumário automático**
- Contagem de palavras
- Revisões
- o Exercícios de aplicação
	- Aplicar uma capa ao documento
	- **Inserir numeração de páginas como especificado**
	- Aplicar a estrutura de tópicos no texto sem formatação
	- Criar um índice de ilustrações para as figuras do texto
	- Formatar as citações de forma adequada
	- Aceitar as revisões anotadas no texto
	- **Inserir um sumário automático**

#### **Aula - 4**

- Trabalho final do Módulo I
	- o Organizados em grupos proceder ao enunciado que vai envolver todos os recursos utilizados durante as aulas anteriores

#### **Módulo II: Trabalhando com Planilhas no Microsoft Excel**

### **Aula – 1**

- Apresentação dos recursos do MS-Excel
	- o Estrutura do MS-Excel Orientação a Objetos
	- o Propriedade e Métodos
	- o Área de Trabalho
	- o Recursos Operacionais
	- o Aplicação dos Recursos Operacionais
	- o Operações com pastas.
- Exercícios exploratórios
	- o Formas de exibição da Área de Trabalho
	- o Propriedades e métodos do MS-Excel
	- o Propriedades e métodos das Pastas
	- o Propriedades e métodos das Planilhas
	- o Propriedades e métodos dos Linhas
	- o Propriedades e métodos das Colunas
	- o Propriedades e métodos dos Objetos Incorporados
	- o Endereçamentos absolutos e relativos
	- o O uso de fórmulas
- Exercícios básicos de aplicação
	- o Aplicar a formatação indicada nos intervalos apresentados
	- o Aplicar as fórmulas indicadas nos intervalos apresentados
- Exercícios avançados de aplicação
	- o Gerar as estatísticas indicadas a partir dos exemplos apresentados
	- o Aplicar as fórmulas e formatos como se pede

### **Aula – 2**

- $\bullet$  Interoperação do Excel com o SIE
	- o Extraindo dados do SIE em pastas do Excel
- Exercícios exploratórios
	- o Aplicando filtros e classificações
	- o Aplicando fórmulas avançadas com o uso de funções
	- o Funções, SOMA, MÉDIA, SOMASE, SE
	- o Trabalhando com Tabelas Dinâmicas
- Exercícios de aplicação
	- o Classificar como se pede
	- o Criar as tabelas dinâmicas indicadas
	- o Aplicar as fórmulas como solicitado
	- o Aplicar as fórmulas e formatações condicionais

#### **Aula – 3**

- Trabalhando com gráficos
	- o Principais gráficos do Excel
	- o Elementos dos gráficos: título, legenda, eixos, área de plotagem
	- o Formatando gráficos
	- o Projetando as tabelas de dados por tipo de gráfico
- Exercícios exploratórios
	- o Formatar os gráficos indicados como se pede
	- o Criar os gráficos indicados para as tabelas de dados fornecidas
- o Projetar as tabelas de dados para os gráficos indicados
- Exercícios avançados de aplicação
	- o Utilizar os dados extraídos do SIE para resolver os problemas propostos com o uso de gráficos e tabelas dinâmicas

**Aula – 4**

- Trabalho final do Módulo II
	- o Organizados em grupos, desenvolver o trabalho apresentado que vai utilizar todos os recursos abordados nas aulas anteriores

# **METODOLOGIA**

Aulas expositivas do conteúdo teórico e exercícios práticos em laboratório.

# **RECURSOS DIDÁTICOS**

Uso intensivo de *datashow*, quadro branco e computadores em laboratório.

# **AVALIAÇÂO**

Os alunos que comparecerem a pelo menos 6 das 8 aulas farão jus ao Certificado.

# **ENTREGA DE CERTIFICADO**

Entrega do Certificado por e-mail, após avaliação das folhas de presença.

### **PROFESSOR/INSTRUTOR (minicurrículo)**

Trabalha desde 1982 com Tecnologia da Informação onde desenvolveu atividades variadas como Programador, Analista, Consultor e Gerente de Informática em grandes empresas. Atua desde 1981 como Professor/Instrutor na área de TI já tendo ministrado inúmeros cursos de Metodologias de Bancos de Dados e tecnologias das plataformas Windows/Office e Plone para escolas e empresas. Atualmente trabalha como Analista de TI/Banco de Dados na Universidade Federal do Estado do Rio de Janeiro, onde atua como um dos responsáveis técnicos pelas plataformas PostgreSQL, MySQL, DB2, Plone, Moodle, Dspace, Qlikview e Limesurvey.

Lattes[: http://buscatextual.cnpq.br/buscatextual/visualizacv.do?id=K8559325E8](http://buscatextual.cnpq.br/buscatextual/visualizacv.do?id=K8559325E8)